## **GUIDE After the Entrance Exam**

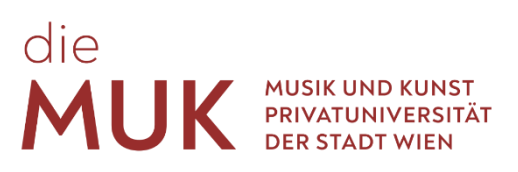

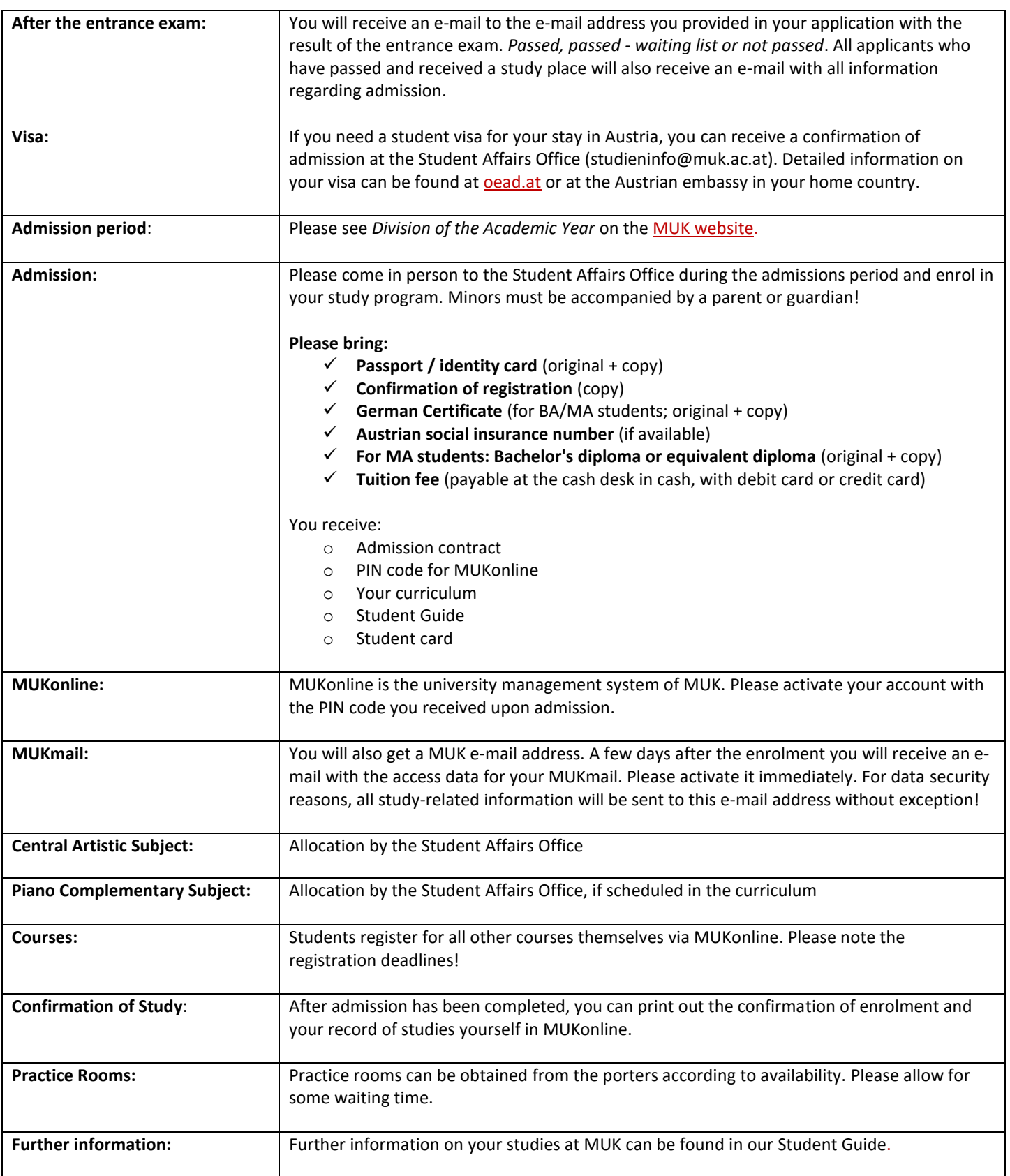